# HƯỚNG DẤN THIẾT KẾ HỆ DẦM THÉP

## 1. Tính toán khoảng cách giữa các dầm phụ

 Do số lượng dầm phụ phân bổ trên suốt nhịp L của dầm chính, mặt khác số lượng dầm phụ là n = 10 dầm nên khoảng cách giữa các dầm phụ sẽ là:

$$
L_s = \frac{L}{n-1} = \frac{L}{10-1} = \frac{L}{9} \text{ (m)}
$$

## 2. Tính toán thiết kế dầm phụ (dầm sàn)

# 2.1. Xác định tải trọng tác dụng lên dầm phụ (chưa kể đến trọng lượng bản thân dầm phụ)

TT tiêu chuẩn<sup>·</sup>  $q_s^c * L_s$  (kN/m)

TT tính toán:  $t_{\text{t}} = \gamma_{\text{t}} \gamma_{\text{s}}^* q_{\text{s}}^* L_{\text{s}} \text{ (kN/m)}$ 

Xem dầm phụ như một dầm đơn giản chịu tải trọng phân bố đều *q*dpo, nhịp tính toán B (m). Tính toán mômen lớn nhất trong dầm phụ:  $M_{\text{max}}^{\text{dpo}}$ 

$$
M_{\text{max}}^{dpo} = \frac{q_{\text{dpo}}^{\text{tt}} \times B^2}{8} \text{ (kN.m)}
$$

## 2.2. Lựa chọn tiết diện dầm phụ

Từ M<sub>max</sub><sup>dpo</sup>, ta sẽ tính được W<sub>x</sub><sup>yc</sup> sau đó lựa chọn số hiệu thép hình chữ I từ bảng tra.

*(tham khảo tài liệu và vở ghi chép trên lớp)* 

## 2.3. Kiểm tra tiết diện dầm phụ

*Chú ý: Cần xác định Mômen và lực cắt do TLBT dầm phụ gây ra để cộng thêm vào giá trị nội lực lớn nhất do tải trọng ngoài.* 

\* Tính toán tải trọng tác dụng lên dầm phụ (*khi đã kể thêm tải trọng bản thân dầm phụ*):

TT tiêu chuẩn:  $= q_{\text{dpo}}^{\text{c}} + g_{\text{bt}}^{\text{dp}} \text{ (kN/m)}$ TT tính toán:  $t_{\text{t}}^{\text{tt}} = q_{\text{dpo}}^{\text{tt}} + \gamma_{\text{bt}}^* g_{\text{bt}}^{\text{dp}} (\text{kN/m})$ 

- Ở đây, giá trị g<sub>b</sub><sup>dp</sup> là trọng lượng bản thân dầm phụ, được tra cứu tại mục khối lượng 1m chiều dài, đơn vị kg/m. Cần quy đổi giá đơn vị về kN/m (xem: 1 kg/m = 0,01 kN/m)

# *2.3.1. Kiểm tra dầm phụ theo điều kiện bền*

Tính toán lại nội lực trong dầm phụ gồm M<sub>max</sub><sup>dp</sup> và V<sub>max</sub><sup>dp</sup> (khi đã kể đến trọng lượng bản *thân dầm phụ*)

$$
M_{\text{max}}^{dp} = \frac{q_{dp}^{tt} \times B^2}{8} \text{ (kN.m)}
$$
  

$$
V_{\text{max}}^{dp} = \frac{q_{dp}^{tt} \times B}{2} \text{ (kN)}
$$

Kiểm tra lại dầm phụ theo điều kiện bền tại vị trí có  $M_{\text{max}}^{dp}$  ở giữa dầm và vị trí đầu dầm xuất hiện Vmaxdp (*Mômen và lực cắt này không xuất hiện đồng thời*)

*(tham khảo tài liệu và vở ghi chép trên lớp)* 

# *2.3.2. Kiểm tra dầm phụ theo điều kiện độ võng*

Kiểm tra lại tiết diện dầm phụ theo điều kiện độ võng do tải trong tiêu chuẩn tác dụng lên dầm phụ khi có kể đến TLBT dầm phụ. Chú ý đây là dầm đơn giản chịu tải trọng phân bố đều  $nhip B(m)$ 

$$
\frac{\Delta}{B} \le \left[\frac{\Delta}{L}\right]_{dp} \text{Vói: } \Delta = \frac{5}{384} \frac{q_{dp}^c \cdot B^4}{E.I_x}
$$

## 3. Tính toán dầm chính

### 3.1. Xác định tải trọng tác dụng lên dầm chính và nội lực dầm chính

 Dầm phụ truyền lực lên dầm chính là các lực tập trung có giá trị chính là phản lực tại gối tựa của dầm phụ. Khi tính toán dầm chính chúng ta có thể quy đổi giá trị phản lực này về thành các lực phân bố đều tác dụng lên dầm chính. Khi đó xem dầm chính như dầm đơn giản nhịp L chiu tải trong phân bố đều:

TT tiêu chuẩn:  $t_c = [10*(q_{dp}^{\circ})*B]/(L)$  (kN/m)

TT tính toán:  $t = [10*(q_{dp}^{t})*B]/(L)$  (kN/m)

Trong đó: - n = 10: là số lượng các dầm phụ (*đầu đề đã cho trước*)

- B: nhịp tính toán dầm phụ (theo số liệu đã cho)

- L: nhịp tính toán dầm chính (theo số liệu đã cho)

Xem dầm chính như một dầm đơn giản chịu tải trọng phân bố đều như trên. Tính toán nội lực trong dầm chính gồm  $M_{max}^{dco}$  và  $V_{max}^{dco}$ 

$$
M_{\text{max}}^{dco} = \frac{q_{dco}^{t} \times L^{2}}{8} \text{ (kN.m)}
$$

$$
V_{\text{max}}^{dco} = \frac{q_{dco}^{t} \times L}{2} \text{ (kN)}
$$

# 3.2. Chọn tiết diện dầm chính

#### *3.2.1. chọn chiều cao dầm chính*

Sơ bộ chọn chiều dày bản bụng  $t_w$  theo biểu thức kinh nghiệm với giá trị  $h_{min}$  để xác định  $h_{kt}$  (chiều cao dầm chính kinh tế)

 Tính toán chiều cao bé nhất: *tb ll E*  $h_{\min} = \frac{5}{24} \frac{f}{I}$  $\left\lfloor \frac{l}{\Delta} \right\rfloor_{\gamma}$  $=\frac{5}{24}\frac{f}{E}\left[\frac{l}{\Delta}\right]$ min

Tính toán chiều dày bản bụng:  $t_w = 7 + 3 \frac{h_{\min}}{1000}$  (mm), chọn sơ bộ  $t_w$ 

 Tính toán chiều cao kinh tế: *wc dco*  $h_{kt} = (1,15 \div 1,2) \sqrt{\frac{M_{\max}^{dco}}{f \cdot \gamma_c t}}$  $= (1.15 \div 1.2)$ <sup>1.1</sup> max  $\rightarrow$  Chọn chiều cao sơ bộ dầm: *h* 

*3.2.2. Kiểm tra chiều dày bản bụng theo điều kiện chịu cắt* 

$$
t_w \ge \frac{3}{2} \frac{V_{\text{max}}^{dco}}{f_v.h_w.\gamma_c}
$$

*3.2.3. Tính toán và lựa chọn kích thước bản cánh* 

$$
b_{f}t_{f}=\left[\frac{M_{\max}^{dco}}{f.\gamma_{c}}.\frac{h}{2}-\frac{t_{w}h_{w}^{3}}{12}\right]\frac{2}{h_{jk}^{2}}(*)
$$

Dựa vào các điều kiện cấu tạo, chọn trước t<sub>f</sub> theo các điều kiện cấu tạo như:

 $t_f \ge t_w$ ;  $t_f = 10 \div 24$  mm

 Dựa vào các điều kiện (\*) để tính toán được bf sau đó kiểm tra bf theo các điều kiện cấu tạo như:

$$
\frac{b_f}{t_f} \le \sqrt{\frac{E}{f}} \; ; \; b_f \le 30t_f \; ; \; b_f = (1/2 \div 1/5)h \; ; \; b_f \ge 180mm
$$

## 3.3. Kiểm tra tiết diện dầm chính

## *3.3.1. Theo điều kiện bền*

\* Tính toán tải trọng tác dụng lên dầm chính (*khi đã kể thêm tải trọng bản thân dầm chính*):

Trọng lượng bản thâm dầm chính:  $g_{bt}^{dc} = \rho^* A_{dc} = \rho^* (h_w^* t_w + 2^* b_f^* t_f)$  (kN/m) TT tiêu chuẩn:  $e^c = q_{\text{dco}}^c + g_{\text{b}t}^{\text{dc}}$  (kN/m)

TT tính toán:  $t_{\text{t}}^{\text{t}} = q_{\text{dco}}^{\text{t}} + \gamma_{\text{bt}} \ast g_{\text{bt}}^{\text{dc}} (\text{kN/m})$ 

## *3.3.1.1. Tại vị trí có M lớn nhất*

*(tham khảo tài liệu và vở ghi chép trên lớp)* 

*3.3.1.2. Tại vị trí có V lớn nhất* 

*(tham khảo tài liệu và vở ghi chép trên lớp)* 

# *3.3.2. Kiểm tra ổn định cục bộ*

*(tham khảo tài liệu và vở ghi chép trên lớp)* 

#### *3.3.3. Kiểm tra theo điều kiện độ võng (tham khảo tài liệu và vở ghi chép trên lớp)*

# 4. Tính toán số lượng bu lông cho mối nối dầm phụ vào dầm chính

 Xem dầm phụ liên kết vào dầm chính theo hình thức liên kết bằng mặt. Liên kết dầm phụ vào dầm chính dùng bản thép hàn vào bản bụng dầm phụ và bản bụng dầm chính (*hình ảnh mang tính chất minh họa cho một trường hợp cụ thể, những trường hợp khác cần căn cứ vào số liệu của bài tập để vẽ thiết kế chi tiết*)

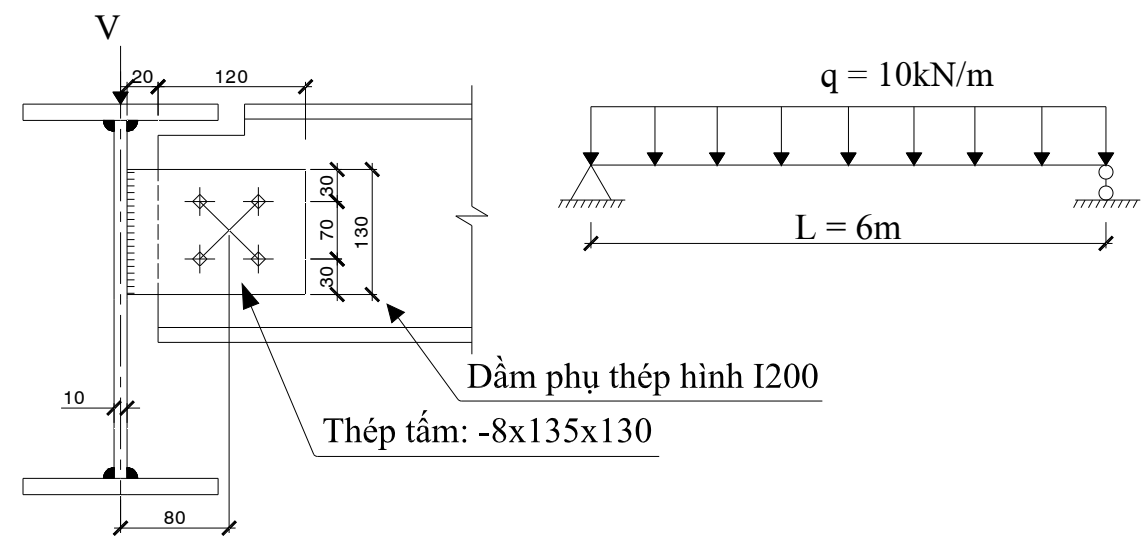

Các thông số về bulông tự chọn như: cấp độ bền, đường kính, loại bulong, chiều dày bản  $m\tilde{a}$  sơ bộ chọn t = 8mm. Từ các số liệu đầu vào sẽ xác định được khả năng chiu trượt của 1 bulong sẽ là:

$$
[N]_{\min bl} = Min([N]_{vb};[N]_{cb})
$$

Xem nhóm bulong chịu lực cắt do chính dầm phụ truyền vào, khi đó lực tác dụng vào

bulong chính là:  $V_{\text{max}}^{dp} = \frac{4ap}{2}$  $V_{\text{max}}^{dp} = \frac{q_{dp}^{\mu} \times B}{2}$ , đã tính toán phần dầm phụ;

Số lượng bulong trong mối liên kết:

$$
n = \frac{V_{\text{max}}^{dp}}{[N]_{\text{min bl}}}
$$
, từ n sẽ chọn ra số lượng bulong. Nên chọn n = 2 ÷ 4 bulong, nếu tính

ra nhiều hơn 4 thì nên tăng cấp độ bền, tăng đường kính … để giảm số lượng bulông.

*(tham khảo tài liệu và vở ghi chép trên lớp)* 

# 5. Thiết kế sườn đầu dầm của dầm chính

 Xem dầm chính đặt trên đỉnh cột thông qua sườn đầu dầm, thiết kế sườn đầu dầm đó khi chịu phản lực đầu dầm chính.

- Chọn trước bề rộng sườn:  $b_s = b_f$ 

- Tính toán ts theo điều kiện ổn định cục bộ

 - Kiểm tra lại sườn theo điều kiện ổn định cục bộ và điều kiện ép mặt, với lực ép mặt chính là lực cắt lớn nhất tại gối tựa của dầm chính (khi đã kể đến TLBT dầm chính)

- Cần kiểm tra sườn theo điều kiện ổn định tổng thể

*(tham khảo tài liệu và vở ghi chép trên lớp)* 

# 6. Vẽ hình thể hiện các nội dung tính toán

 - Vẽ hình thể hiện đầy đủ thông số dầm kích thước của dầm phụ là dầm định hình (dựa vào bảng tra để vẽ)

- Vẽ hình thể hiện đầy đủ thông tin kích thước dầm chính (bản cánh và bản bụng)

 - Vẽ hình thể hiện mối liên kết dầm phụ vào dầm chính: Tham khảo hình vẽ trên, điền số lượng bulong như tính toán, các thông số còn thiếu có thể giả thiết theo cấu tạo;

 - Vẽ hình thể hiện các thông số tính toán lựa chọn chi tiết sườn đầu dầm gồm các mặt đứng và mặt cắt qua sườn đầu dầm.